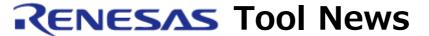

RENESAS TOOL NEWS on July 1, 2005: RSO-M3T-PD32RM-050701D

# The Emulator Debuggers M3T-PD32RM and M3T-PD32R Revised to V.3.00 Release 00 and V.5.00 Release 00 Respectively

We have revised two emulator debuggers for the M32R family of MCUs as follows:

- M3T-PD32RM: from V.2.10 Release 1 to V.3.00 Release 00
   (This is used together with the M32100T5-SDI-E, M32100T3-SDI-E, or M32100T-EZ-E emulator.)
- M3T-PD32R: from V.4.10 Release 1 to V.5.00 Release 00 (This is used together with the M32100T2-SDI-E emulator.)

The M3T-PD32R V.5.00 Release 00 also supports the M32120T-SDI, M32100T-SDI-E, M32170T-SDI, M32310T-SDI-E, and M32310T-SDI emulators (these are repair and spare use only).

# 1. Descriptions of Revision

### 1.1 Program and Functions Introduced

The following program and functions have been introduced:

- (1) The 32192 group of MCUs added to the support line.
- (2) The real-time OS compliant to uITRON 4.0 specifications (for the M32R family of MCUs): This enables you to debug target programs that run on the M3T-MR32R/4 V.4.00 Release 00 or later.
- (3) Supported the object files in the ELF/DWARF2 format created by the C/C++ compiler package M3T-CC32R V.5.00 Release 00 (for the M32R family; to be released on this July 16). This enables you to perform source-level debugging of programs written in C++ language by using the M3T-CC32R.

### 1.2 Problems Fixed

The following known problems have been fixed:

(1) On loading target programs and data items in RAM For details, see RENESAS TOOL NEWS No. RSO-M32100T5-SDI-E-050701D,

issued on July 1, 2005...

- (2) On expanding a global variable in the C Watch window For details, see RENESAS TOOL NEWS No. RSO-M3T-PD32RM-040901D, issued on September 1, 2004.
- (3) On displaying time information in real-time tracing and displaying measurement results in the Interval-Time Measurement window For details, see RENESAS TOOL NEWS No. RSO-M3T-PD32RM\_2-040801D, issued on August 1, 2004.
- (4) On using the C Watch window For details, see RENESAS TOOL NEWS No. RSO-M3T-PD32RM\_1-040801D, issued on August 1, 2004.

## 2. How to Update Your Product

2.1 Online Revision (Free of Charge)

Free-of-charge online revision is available. So update yours by downloading the install program from HERE and then execute it.

### [Disclaimer]

The past news contents have been based on information at the time of publication. Now changed or invalid information may be included. The URLs in the Tool News also may be subject to change or become invalid without prior notice.

© 2010-2016 Renesas Electronics Corporation. All rights reserved.